«Анимированная сорбонка»

## **Интерактивный тренажёр Таблица умножения семи**

Математика 2 класс

elenaranko.ucoz.ru

Вначале реши пример. После этого можешь проверить себя. Для этого нужно левой кнопкой мыши щёлкнуть по карточке.

На одной стороне карточки записан пример, а на другой – ответ.

## Дорогой друг!

elenaranko.ucoz.ru

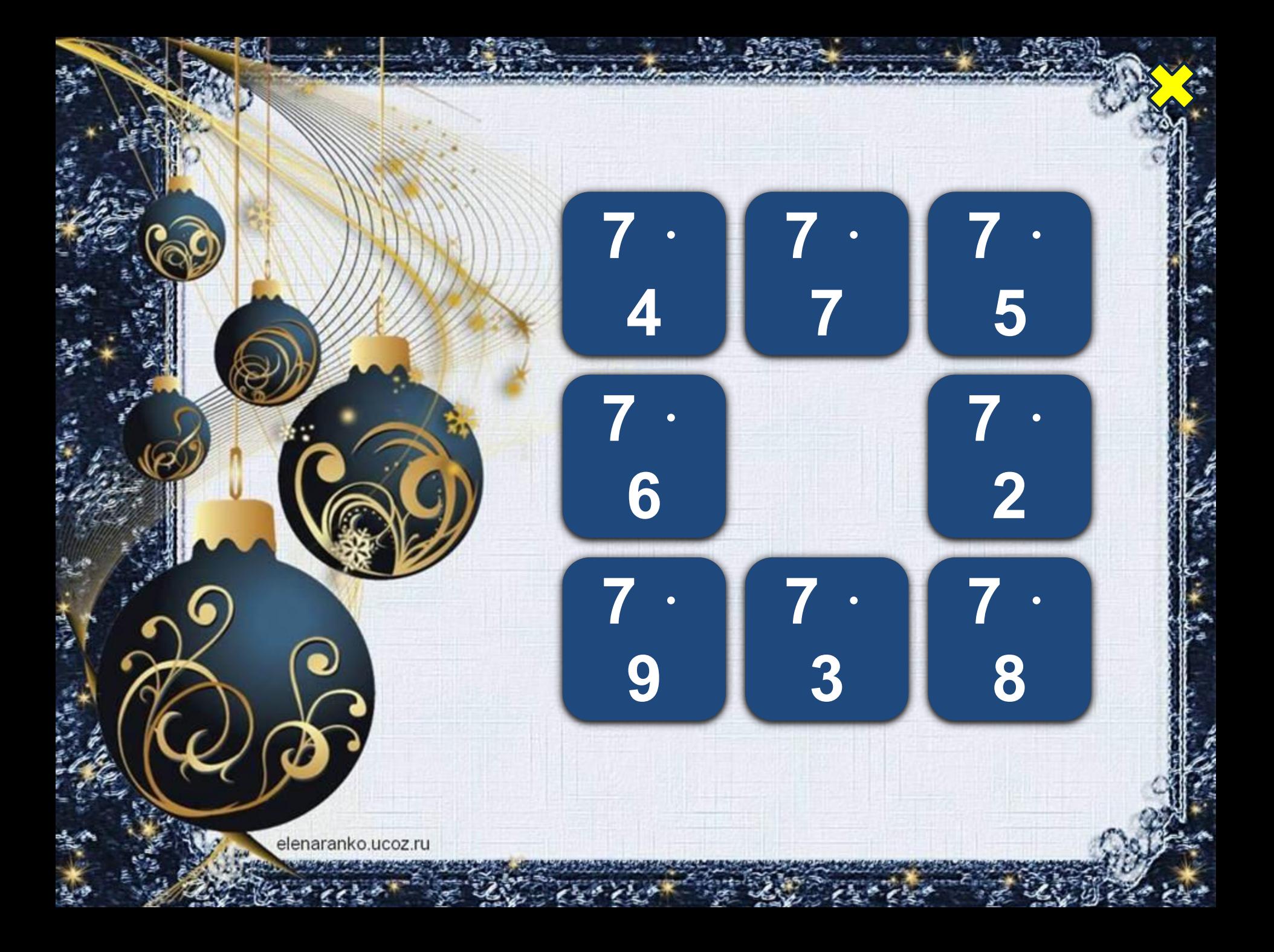

## **Информационные**

**источники** Автор шаблона: Ранько Елена Алексеевна. Сайт: http://elenaranko.ucoz.ru/

## http://s3.uploads.ru/BdO9t.png

вырез для рамочки Рамка сделана в программе Adobe Photoshop http://s1.pic4you.ru/allimage/y2012/12-12/12216/281232 1.png

виньетка «Новогодние шары» http://menzurka.ucoz.ru/\_ph/10/2/450738023.jpg основа для создания фона

 Аствацатуров Г.О. Технологический прием «Анимированная сорбонка» – http://www.it-n.ru/communities.aspx?cat\_no=13748&d\_no =222265&ext=Attachment.aspx?Id=97001

> **На момент создания ресурса все ссылки являются активными**!

elenaranko.ucoz.ru